# Problema: Pesquisa por nome de músicas

Faça uma função chamada *pesquisarNomeMusica*, que recebe uma string, um vetor de uma estrutura do tipo *tipoBanda* e um inteiro, e imprime na tela qual banda e em qual ano uma determinada música foi lançada. Note que músicas podem ter nomes iguais mesmo sendo de bandas diferentes.

void pesquisarNomeMusica ( char pesquisa [80], struct tipoBanda bandas [50], int n);

Cada argumento da função representa, respectivamente:

- $\bullet$  O nome de uma música a ser pesquisada;
- $\bullet$  A lista de bandas, onde cada banda possui uma lista de músicas;
- A quantidade de bandas que foram cadastradas.

A estrutura tipoBanda deve ser composta obrigatoriamente por:

- Uma string chamada nome, com tamanho máximo de 80, que indica o nome da banda;
- $\bullet$  um inteiro chamado  $qtd$ , que indica a quantidade de músicas de uma banda e;
- Um vetor do tipo *tipoMusica* chamado **musicas**, com tamanho máximo de 100, que indica a lista de músicas de uma banda.

A estrutura tipoMusica deve ser composta obrigatoriamente por:

- Uma string chamada nome, com tamanho no máximo de 80, que indica o nome de uma música e:
- Um inteiro chamado **ano**, que indica o ano que a música foi lançada.

## Entrada

A sua função não fará nenhuma leitura da entrada padrão.

## Restrições

A criação de outras funções auxiliares e o uso de outras bibliotecas são permitidos.

Ao enviar a sua solução pro MOJ, envie somente o arquivo com a extensão C com a função exigida do enunciado, as estruturas, a inclusão das bibliotecas utilizadas e as funções auxiliares (caso existam). Não inclua neste arquivo a função main.

#### Saída

Sua função não deve retornar nada, apenas imprimir na saída padrão o nome da banda e o ano que a música pesquisada foi lançada, respeitando o formato  $|home\ da\ banda|$  : ano  $|n'umero\ do\ ano|$ , onde os campos *[nome da banda]* e *[número do ano]* devem ser substituídos pelos seus respectivos valores que estão armazenados na lista de bandas.

Caso uma determinada música não esteja cadastrada, você deve imprimir a mensagem Musica nao cadastrada.

## Exemplos

## Exemplo 1

Suponha que sua lista de bandas esteja preenchida da seguinte forma:

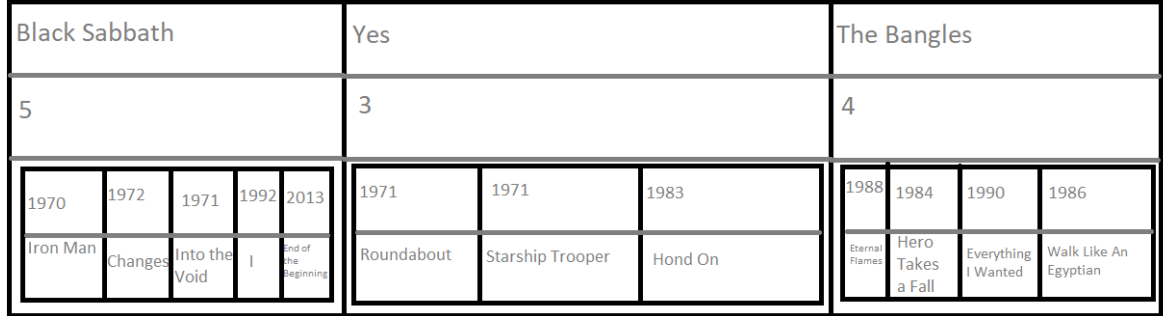

 $E$  suponha que eu esteja procurando a música *Shine On You Crazy Diamond*.

Se eu chamar a função passando esses parâmetros:

void pesquisarNomeMusica ("Shine On You Crazy Diamond", bandas, 3);

A função deve imprimir na tela:

Musica nao cadastrada

### Exemplo 2

Suponha que sua lista de bandas esteja preenchida da seguinte forma:

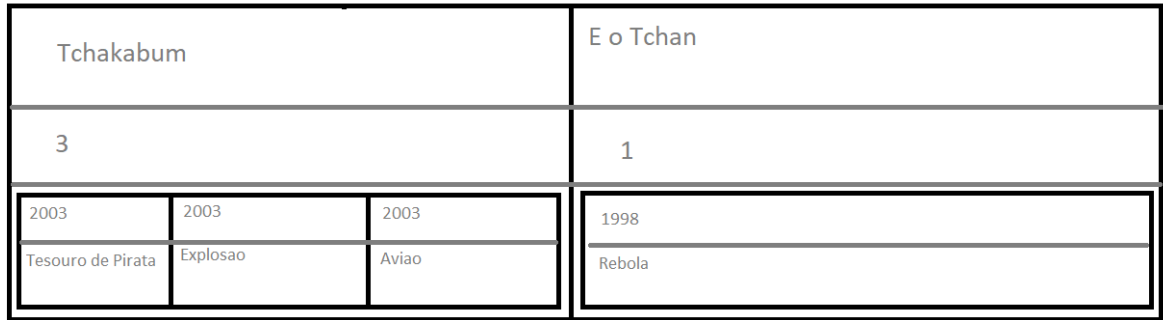

E suponha que eu esteja procurando a música Tesouro de Pirata.

Se eu chamar a função passando esses parâmetros:

void pesquisarNomeMusica ("Tesouro de Pirata", bandas, 2);

A função deve imprimir na tela:

```
Tchakabum : ano 2003
```